# 国立研究開発法人 海洋研究開発機構

# **電子入札システムについて**

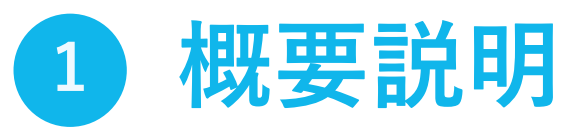

経理部

1

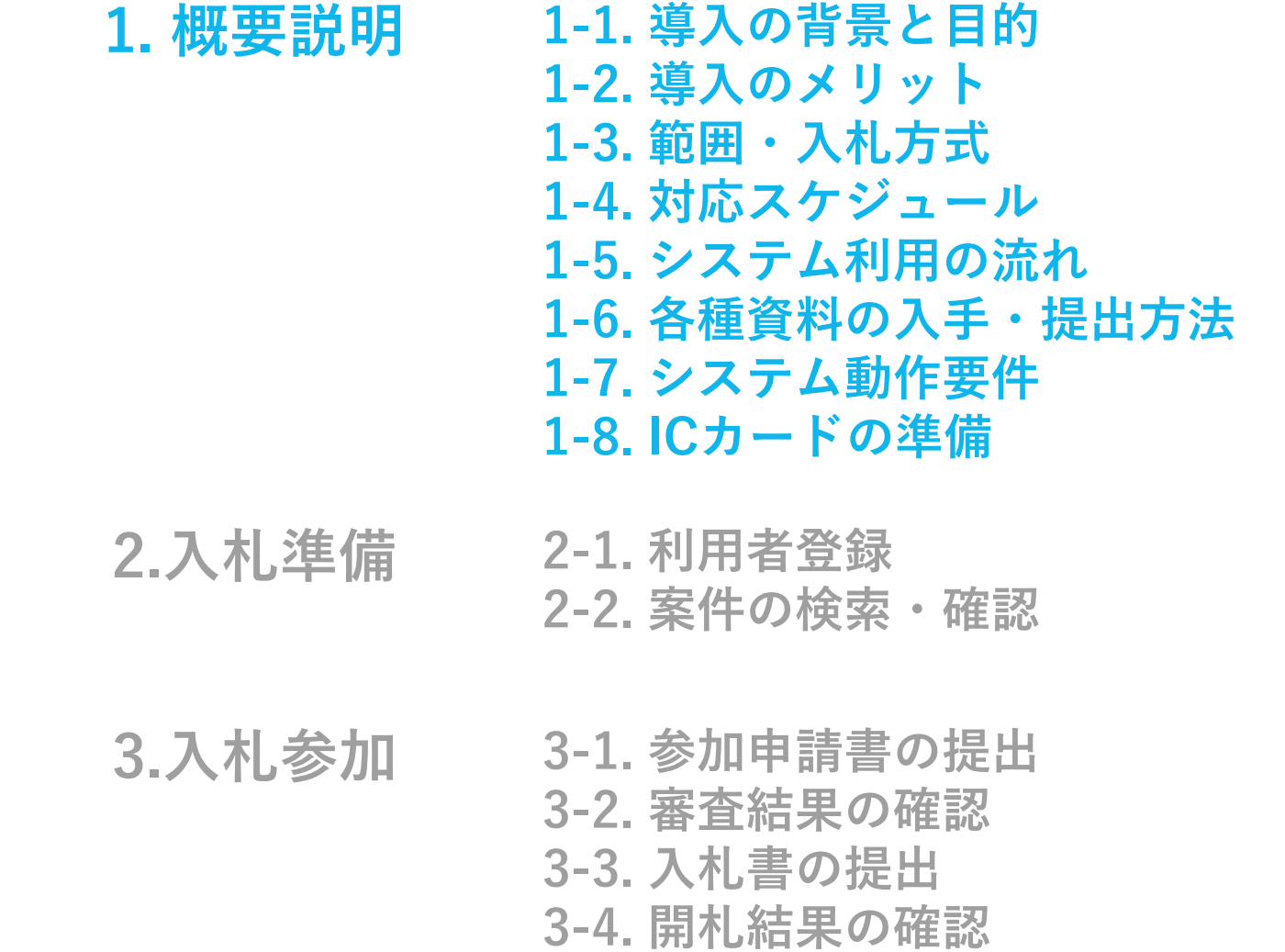

**目次**

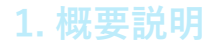

# **1-1. 導入の背景と目的**

**背景**

**電子入札とは、公告の閲覧から開札までの手続きを、 インターネットを利用して電子的に行うものです。 全国で導入が進んでおり、入札事務の効率化・一元化及び その拡張性の観点から、導入の必要性が高まっています。**

**目的**

**入札手続の透明性、公正性を高めると共に、これに関わる 企業の負担軽減を図ることが目的です。 また、事務手続きに関する対面での接触機会を減らすことで、 新型コロナウイルスの感染拡大防止を図ります。**

3

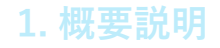

### **1-2. 導入のメリット**

# **利便性の向上(入札に係るコスト削減)**

**郵便入札における郵送料が節減できるほか、訪問回数が減少します。**

# **紙資源の節約(ペーパーレス化の推進)**

**紙での提出が最小限となるため、紙資源の節約になります。**

**業務の効率化・迅速化(機会の拡大)**

**事務所のパソコン操作だけで複数の入札に参加できます。**

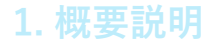

### **1-3. 範囲・入札方式**

# **システム化の範囲**

- **・入札公告の閲覧 ・入札説明書、設計図書類のダウンロード**
- **・参加申請書の提出 ・入札書の提出**
- **・質問・回答閲覧 ・落札結果の確認**

#### **扱う入札方式**  $\blacksquare$

**物品・役務、建設工事、建設コンサルにおける一般競争入札 ※他入札方式については、順次対応**

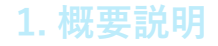

### **1-4. 導入スケジュール**

**令和5年4月よりシステムを稼働し、電子入札の初回利用手続きである 「利用者登録」という操作を行っていただく期間を1か月間ほど設けます。 以降、順次電子入札案件の公告を行っていきます。**

**令和5年**

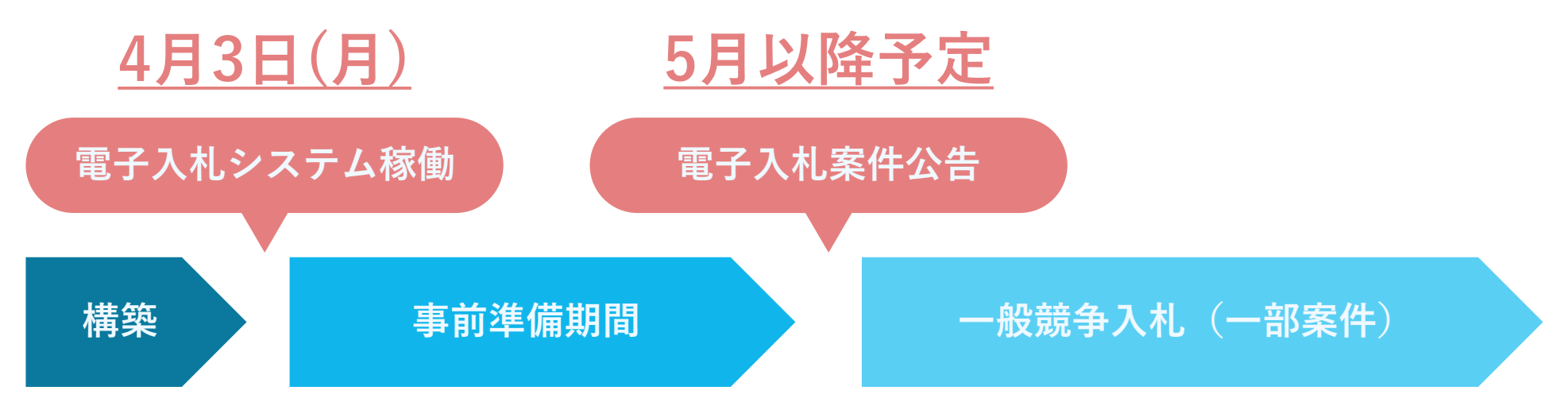

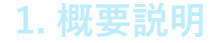

# **1-5. システム利用の流れ**

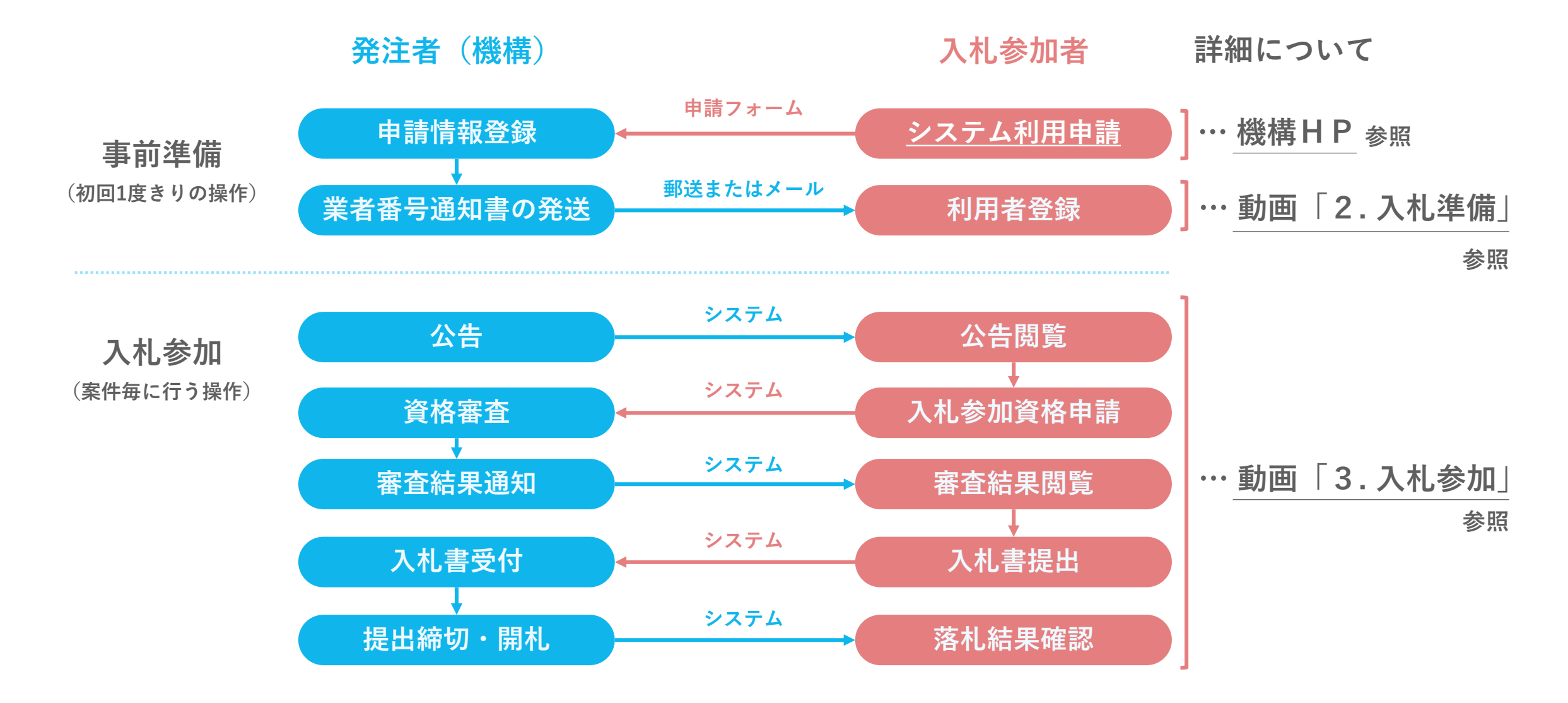

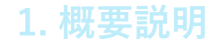

### **1-6. 各種資料の入手・提出方法**

**電子入札では、入札に関わる資料の入手および提出方法が変更となります。**

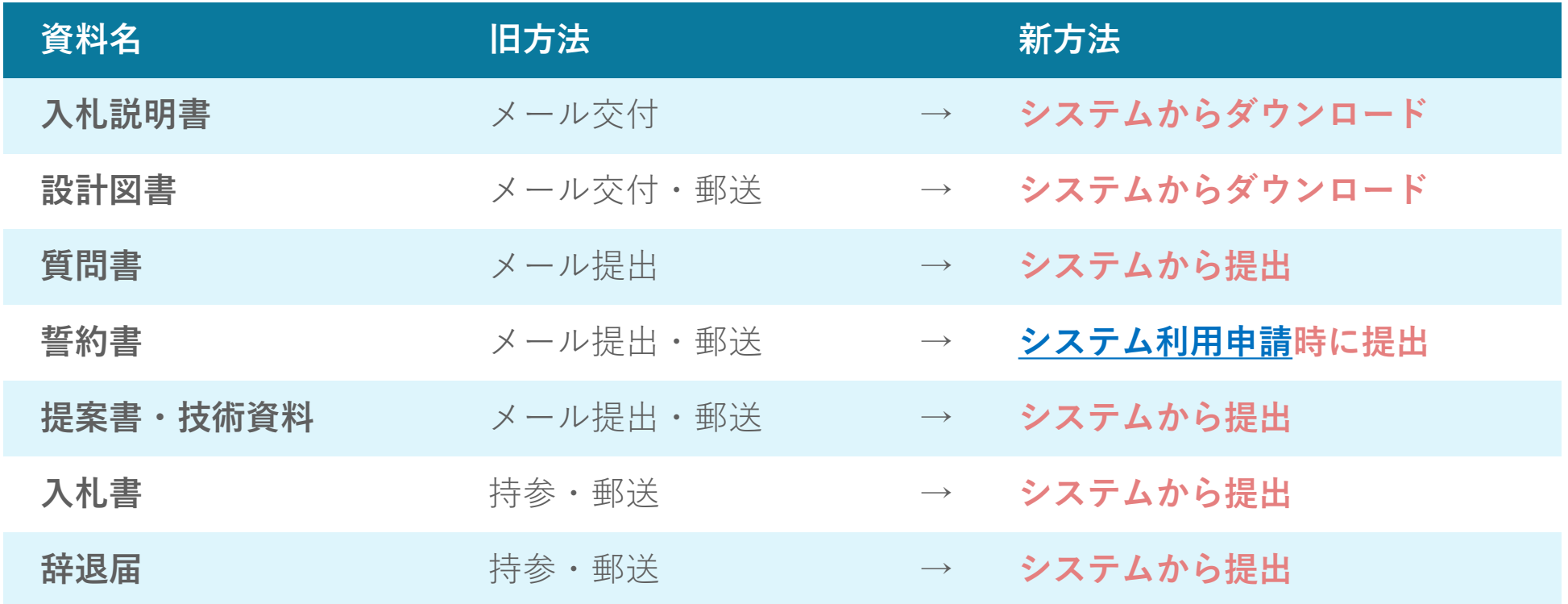

**ただし、紙入札承諾願を提出し、機構が承諾したものについては、旧来の方法での提出を認めます。**

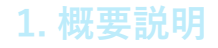

# **1-7. システム動作要件**

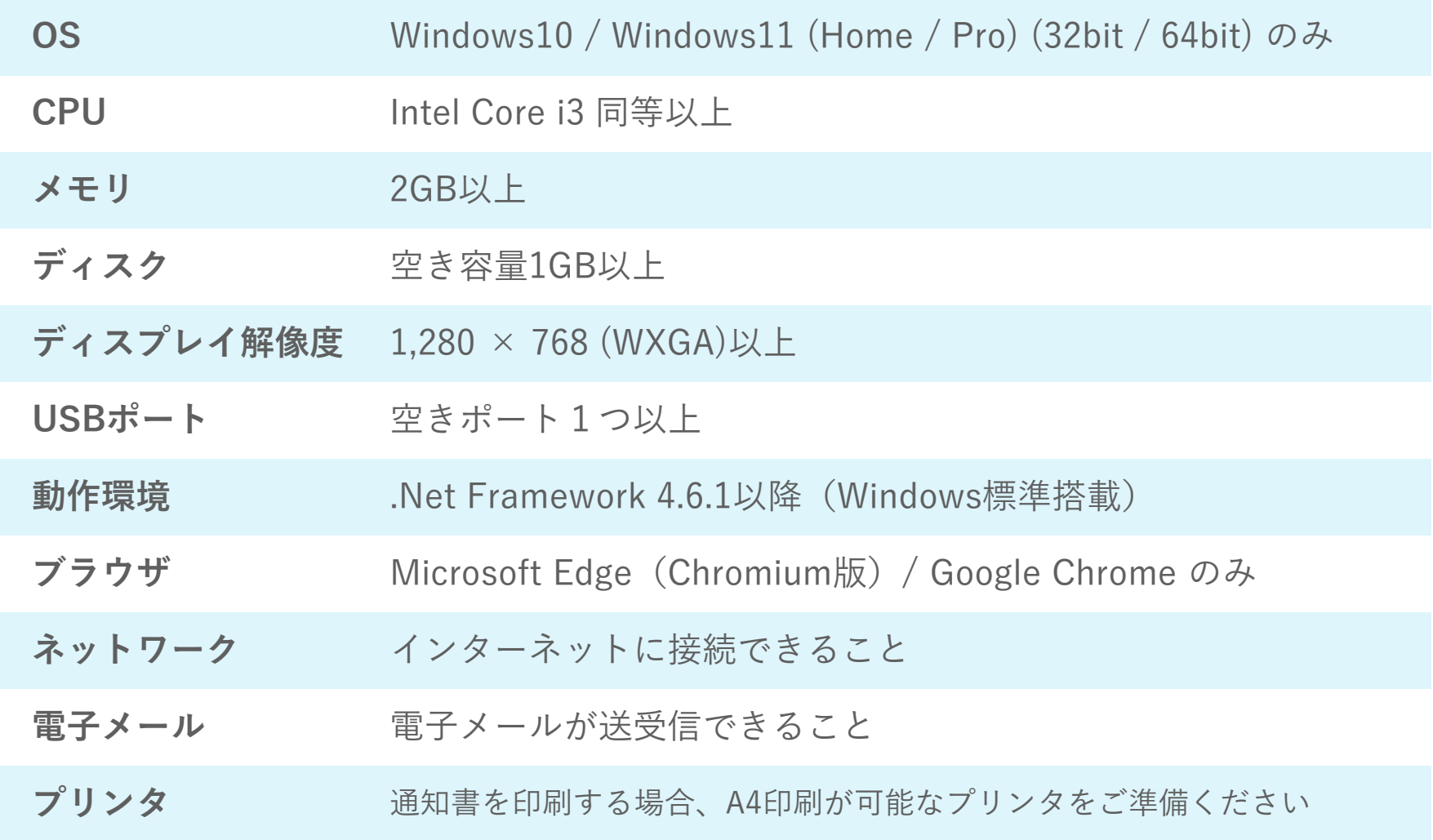

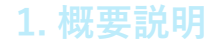

### **1-8. ICカードの準備**

# **初めて電子入札に参加される方**

**ご利用には、機構へ行った利用申請情報と一致する代表者名義の ICカードとICカードリーダが必要です。**

**※入札を委任している場合は、受任者名義のICカードである必要があります。**

**お持ちでない方は、電子入札コアシステム対応の民間認証局よりご購入ください。**

**電子入札システム 認証局 検索**

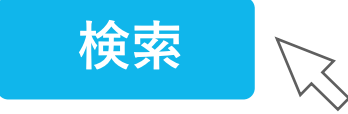

# **他団体で電子入札に参加されている方**

**機構への利用申請情報とお持ちのICカード名義が一致する場合には、 そのままご使用いただけますので、新たに購入いただく必要はありません。**